Муниципальное общеобразовательное учреждение

Каменниковская средняя общеобразовательная школа

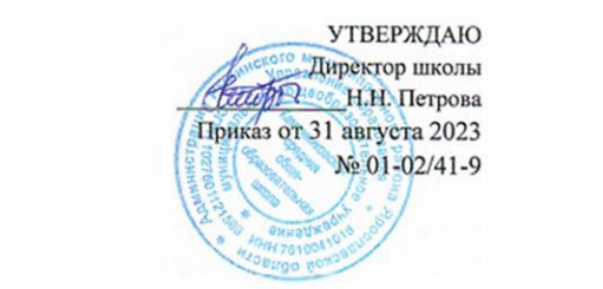

# Программа внеурочной деятельности для обучающихся 2-4 классов

# **«Первые шаги в мире информатики»**

(общеинтеллектуальное направление) Продолжительность 3 года

> Руководитель: Башмакова С. Е.

2023- 2024

#### **Актуальность программы**

Информатика как динамично развивающаяся наука становится одной из тех отраслей знаний, которая призвана готовить современного человека к жизни в новом информационном обществе.

Задача обучения информатике в целом - внедрение и использование новых передовых информационных технологий, пробуждение в детях желания экспериментировать, формулировать и проверять гипотезы и учиться на своих ошибках.

В этой связи особенно актуальными становятся вопросы создания учебных программ для изучения информатики в начальной школе. Простейшие навыки общения с компьютером должны прививаться именно в младших классах, для того чтобы на предметных уроках в средних классах дети могли сосредоточиться на смысловых аспектах.

Программа "Первые шаги в мире информатики" рассчитана на обучение учащихся в течение 3 лет (со 2 класса) и представляет собой глубоко методически проработанный пропедевтический развивающий курс, построенный на специально отобранном материале и опирающийся на следующие принципы:

- 1. системность;
- 2. гуманизация;
- 3. междисциплинарная интеграция;
- 4. дифференциация;
- 5. дополнительная мотивация через игру.

Учащиеся младших классов испытывают к компьютеру сверхдоверие и обладают психологической готовностью к активной встрече с ним. Общение с компьютером увеличивает потребность в приобретении знаний, продолжении образования.

Данный курс носит пропедевтический характер. К пропедевтическим элементам компьютерной грамотности относится умение работать с прикладным программным обеспечением. Программа курса состоит из трѐх ступеней, фактически продолжающих друг друга, но между тем каждая является самостоятельной частью усвоения информатики. Дети, занимаясь 3 года, смогут освоить работу в основных прикладных программах, но между тем, если ребенок начнет заниматься позже, он свободно сможет влиться в коллектив.

Программа курса состоит из 3 модулей:

- **2 класс «Юный компьютерный художник» – 34 часа (1 раз в неделю)**
- **3 класс «Мастер печатных дел» - 34 часа (1 раз в неделю)**
- **4 класс «Мастер презентации» - 34 часа (1 раз в неделю)**

#### **Пояснительная записка**

Современное общество предъявляет новые требования к поколению, вступающему в жизнь. Надо обладать умениями и планировать свою деятельность, и находить информацию, необходимую для решения поставленной задачи, и строить информационную модель исследуемого объекта или процесса, и эффективно использовать новые технологии.

Такие умения необходимы сегодня каждому молодому человеку. Поэтому первой и важнейшей задачей школьного курса информатики является формирование у учащихся соответствующего стиля мышления, и начинать это следует в младших классах.

Развитие детей младшего школьного возраста с помощью работы на компьютерах, как свидетельствует отечественный и зарубежный опыт, является одним из важных направлений современной педагогики. В этой связи актуальными становятся вопросы о формах и методах обучения детей с первого класса.

Концепция обучения ориентирована на развитие мышления и творческих способностей младших школьников. Сложность поставленной задачи определяется тем, что, с одной стороны необходимо стремиться к развитию мышления и творческих способностей детей, а с другой стороны - давать им знания о мире современных компьютеров в увлекательной, интересной форме.

Поэтому очень важна роль курса информатики в начальных классах.

**Во-первых**, для формирования различных видов мышления, в том числе операционного (алгоритмического). Процесс обучения сочетает развитие логического и образного мышления, что возможно благодаря использованию графических и звуковых средств.

**Во-вторых**, для выполнения практической работы с информацией, для приобретения навыков работы с современным программным обеспечением. Освоение компьютера в начальных классах поможет детям использовать его как инструмент своей деятельности на уроках с применением компьютера.

**В-третьих**, для представления об универсальных возможностях использования компьютера как средства обучения, вычисления, изображения, редактирования, развлечения и др.

**В-четвертых**, для формирования интереса и для создания положительных эмоциональных отношений детей к вычислительной технике. Компьютер позволяет превратить занятие в интересную игру.

Программа курса ориентирована на большой объем практических, творческих работ с использованием компьютера. Работы с компьютером могут проводиться в следующих формах:

- 1. ДЕМОНСТРАЦИОННАЯ работу на компьютере выполняет учитель, а учащиеся наблюдают.
- 2. ФРОНТАЛЬНАЯ недлительная, но синхронная работа учащихся по освоению или закреплению материала под руководством учителя
- 3. САМОСТОЯТЕЛЬНАЯ выполнение самостоятельной работы с компьютером в пределах одного, двух или части занятия. Учитель обеспечивает индивидуальный контроль за работой учащихся
- 4. ТВОРЧЕСКИЙ ПРОЕКТ выполнение работы в микро группах на протяжении нескольких занятий
- 5. РАБОТА КОНСУЛЬТАНТОВ Ученик контролирует работу всей группы

Цель начального курса информатики – не только обеспечить предметную подготовку учащихся, достаточную для продолжения образования в основной школе, но и создать дидактические условия для овладения учащимися универсальными учебными действиями (личностными, познавательными, регулятивными, коммуникативными) в процессе усвоения предметного содержания.

Для достижения этой цели необходимо **организовать учебную деятельность учащихся** с учѐтом специфики предмета (информатика), направленную:

1. на формирование познавательного интереса к учебному предмету «Информатики», учитывая потребности детей в познании окружающего мира и научные данные о центральных психологических новообразованиях младшего школьного возраста, формируемых на данной ступени (6,5–11 лет): словесно-логическое мышление, произвольная смысловая память, произвольное внимание, планирование и умение действовать во внутреннем плане, знаково-символическое мышление, с опорой на наглядно-образное и предметно-действенное мышление.

2. на развитие пространственного воображения, потребности и способности к интеллектуальной деятельности; на формирование умений: строить рассуждения, аргументировать высказывания, различать обоснованные и необоснованные суждения, выявлять закономерности, устанавливать причинно-следственные связи, осуществлять анализ математических объектов, выделяя их существенные и несущественные признаки.

3. на овладение в процессе усвоения предметного содержания обобщенными видами деятельности: анализировать, сравнивать, классифицировать объекты , исследовать их структурный состав, описывать ситуации, моделировать, прогнозировать результаты, контролировать правильность и полноту выполнения действий, планировать решение деятельности, объяснять (пояснять, обосновывать) свой способ действия, конструировать и пр.

## **Критерии и нормы оценки знаний и умений достижений планируемых результатов**

Форма подведения итогов – игры, соревнования, конкурсы, проекты.

Способы контроля: устный опрос, контрольная работа; проверка самостоятельной работы, игры. Система оценивания – безотметочная. Используется только словесная оценка достижений учащихся.

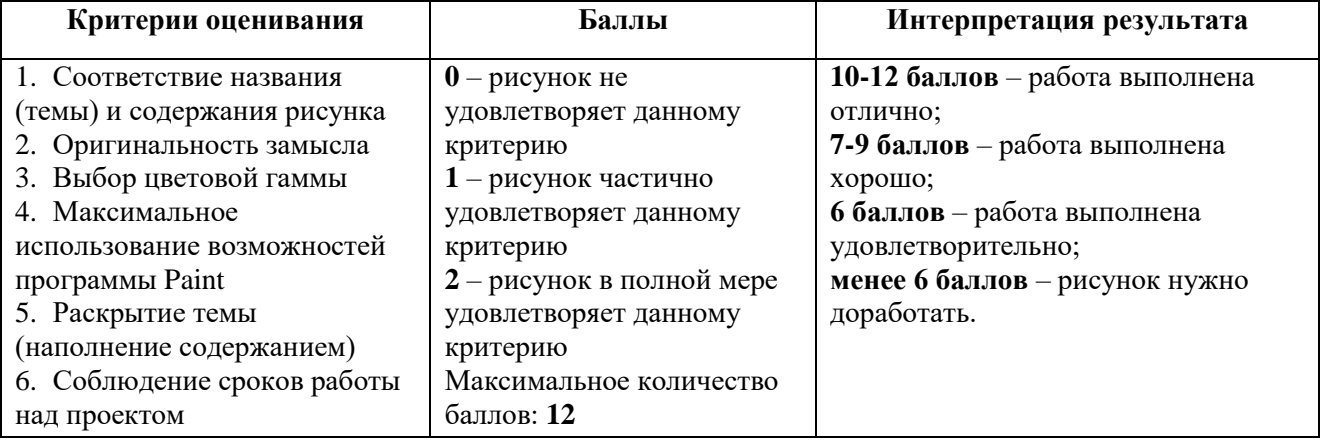

#### *Критерии оценивания рисунка*

*Критерии оценивания работ выполненных средствами текстового редактора*

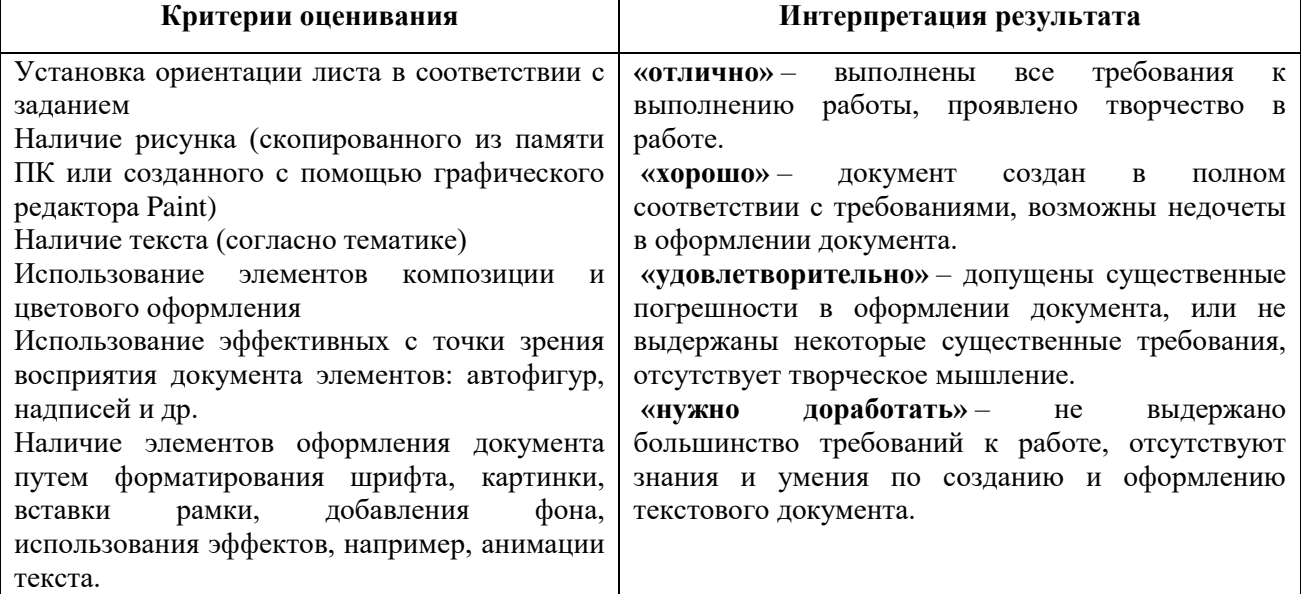

#### *Критерии оценивания презентации*

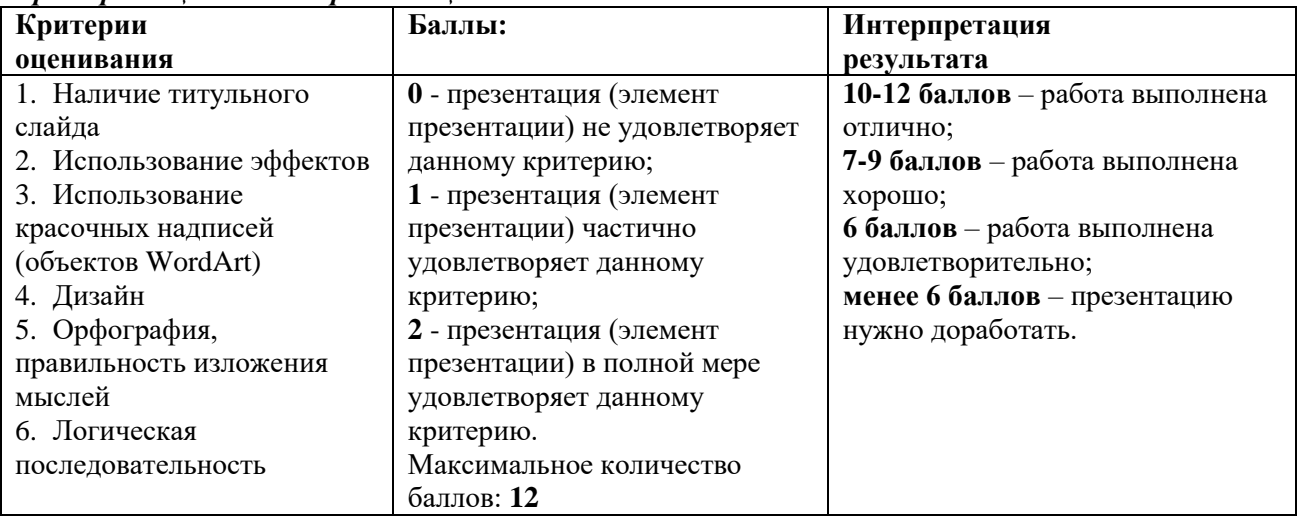

#### **Планируемые результаты освоения обучающимися программы внеурочной деятельности**

На конец обучения мы можем говорить только о начале формирования результатов освоения программы по курсу «Первые шаги в мире информатики». В связи с этим можно выделить основные направления работы учителя по начальному формированию универсальных учебных действий.

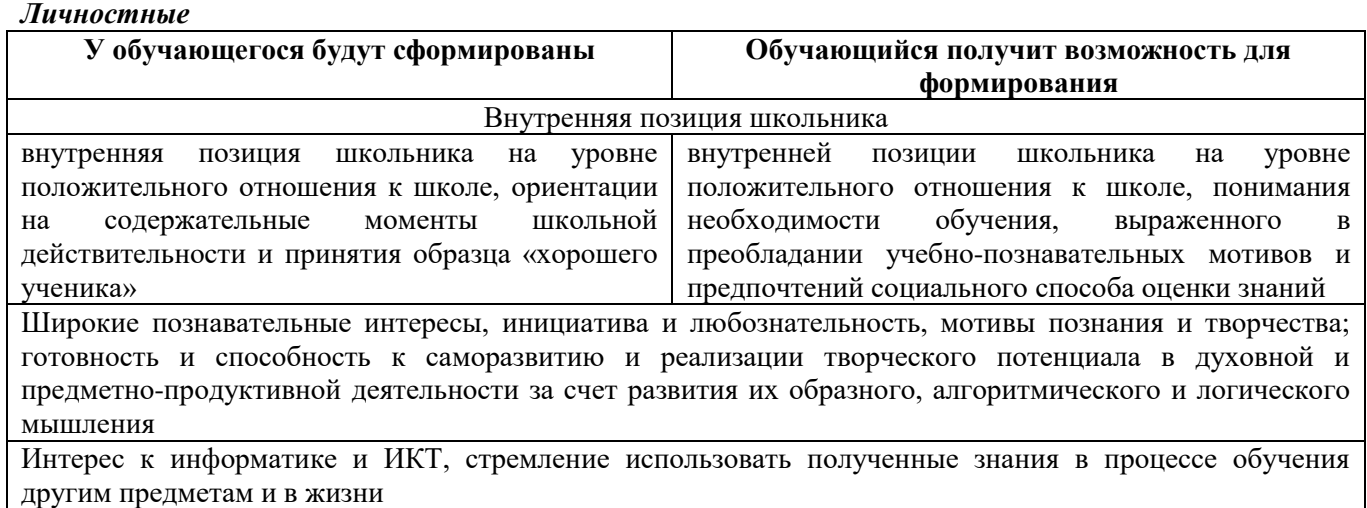

Основы информационного мировоззрения - научного взгляда на область информационных процессов в живой природе, обществе, технике как одну из важнейших областей современной действительности

Способность к избирательному отношению к получаемой информации за счет умений ее анализа и критичного оценивания; ответственное отношение к информации с учетом правовых и этических аспектов ее распространения

Способность и готовность к принятию ценностей здорового образа жизни за счет знания основных гигиенических, эргономических и технических условий безопасной эксплуатации средств ИКТ

#### Метапредметные

## Познавательные

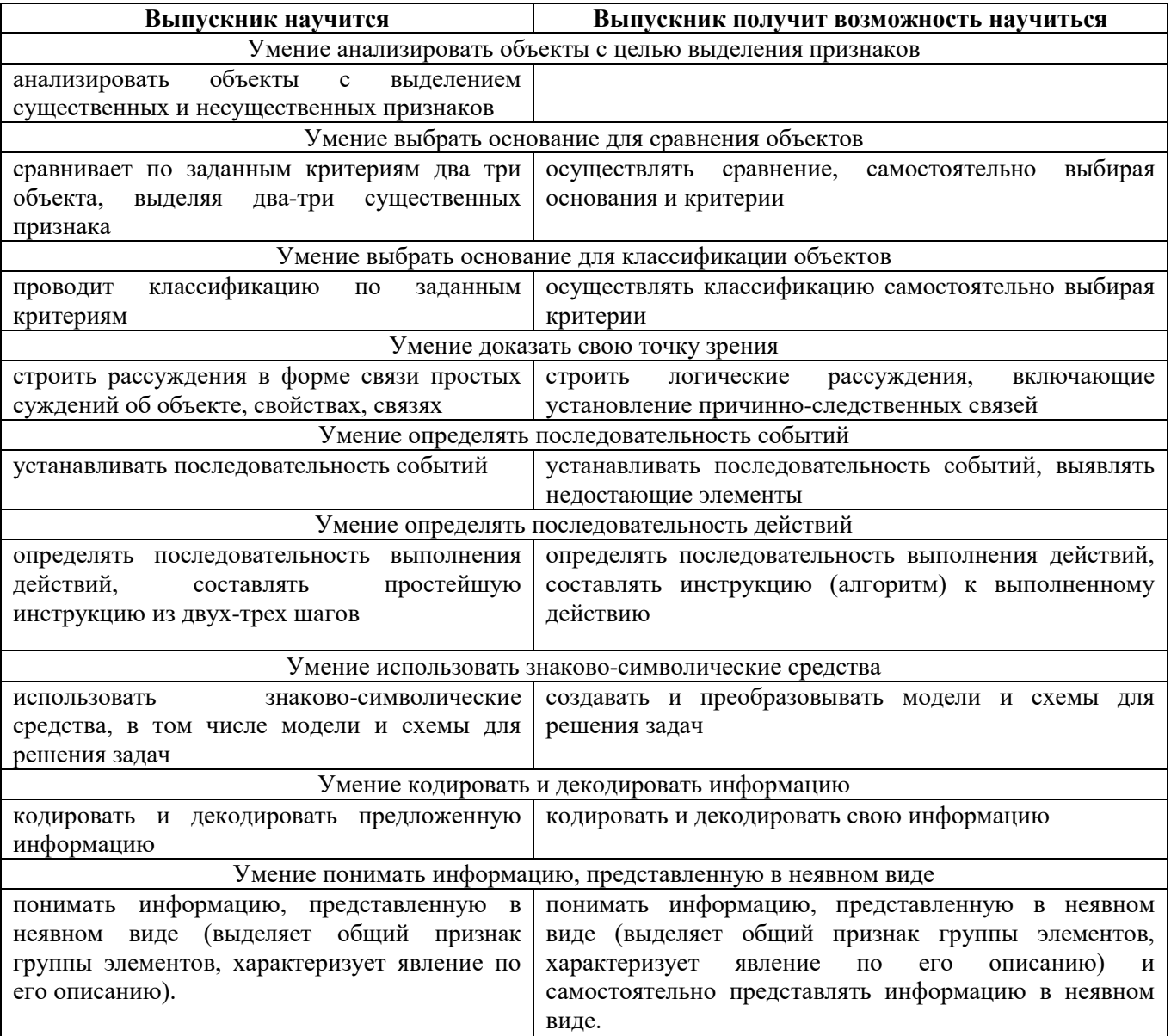

#### Регулятивные

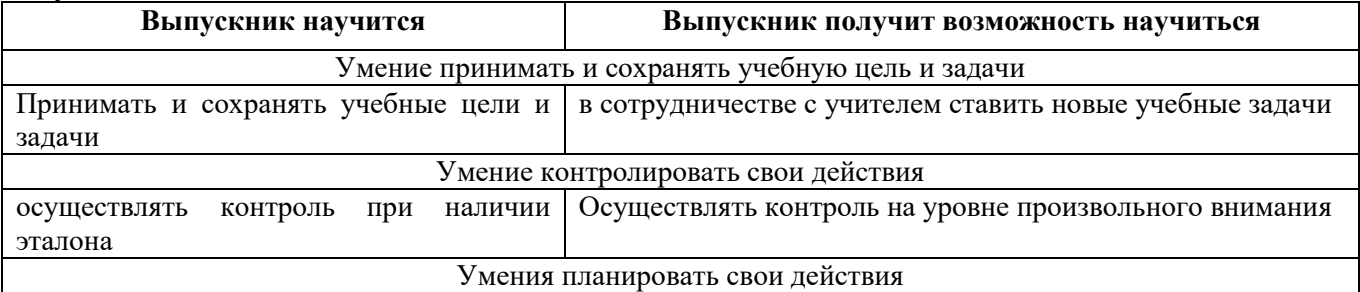

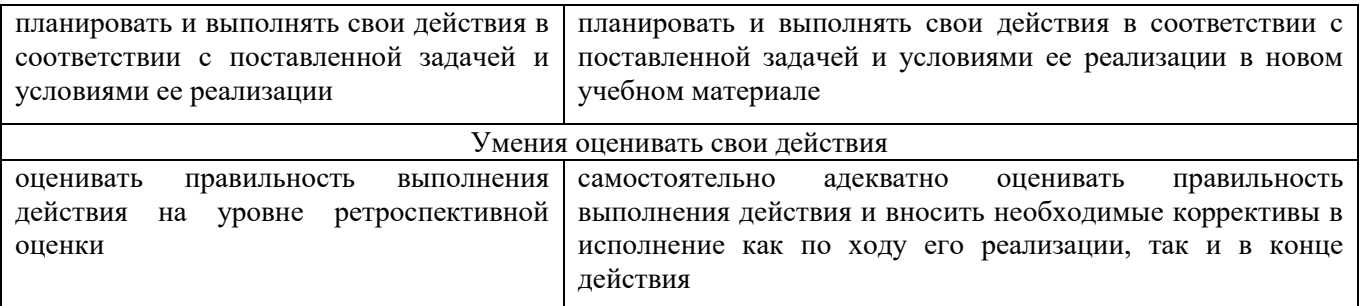

## Коммуникативные

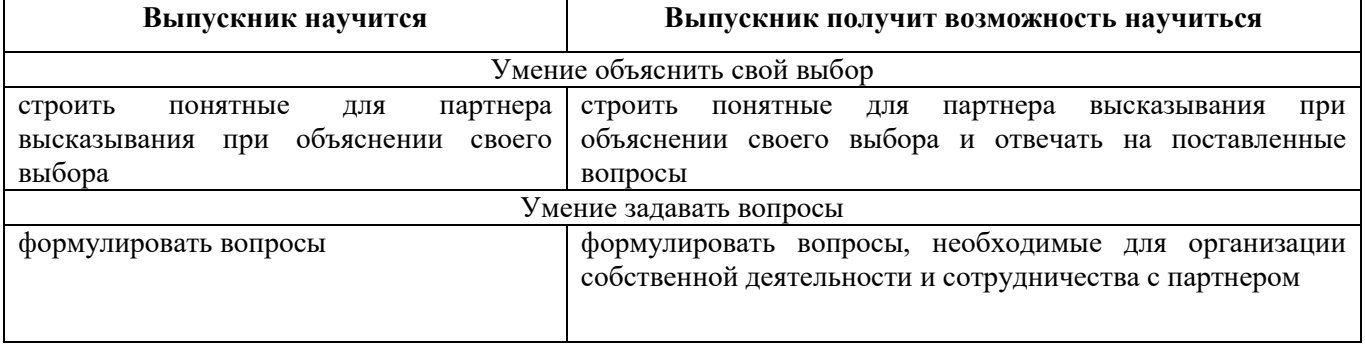

## Предметные результаты

Ученик научится:

- правилам поведения при работе с компьютером
- определять устройства компьютера (основные и подключаемые) и выполняемые ими функции
- $\bullet$ создавать, переименовывать, перемещать, копировать и удалять файлы
- вводить информацию в компьютер с помощью клавиатуры и мыши  $\bullet$
- применять текстовый редактор для набора, редактирования и форматирования простейших текстов на русском и иностранном языках;
- выделять, перемещать и удалять фрагменты текста; создавать тексты с повторяющимися фраг- $\bullet$ ментами;
- использовать простые способы форматирования (выделение жирным шрифтом, курсивом, изме- $\bullet$ нение величины шрифта) текстов;
- создавать и форматировать списки;  $\bullet$
- создавать, форматировать и заполнять данными таблицы;
- применять простейший графический редактор для создания и редактирования простых рисун- $\bullet$ ков;
- использовать основные приёмы создания презентаций в редакторах презентаций;  $\bullet$
- осуществлять поиск информации в сети Интернет с использованием простых запросов (по одному признаку);

## Ученик получит возможность:

- овладеть приёмами квалифицированного клавиатурного письма
- создавать объемные текстовые документы, включающие списки, таблицы, диаграммы, рисунки
- оформлять текст в соответствии с заданными требованиями к шрифту, его начертанию, размеру  $\bullet$ и цвету, к выравниванию текста;
- видоизменять готовые графические изображения с помощью средств графического редактора;  $\bullet$
- научиться создавать сложные графические объекты с повторяющимися и /или преобразованны- $\bullet$ ми фрагментами;
- $\bullet$ научиться создавать на заданную тему мультимедийную презентацию с гиперссылками, слайды которой содержат тексты, звуки, графические изображения; демонстрировать презентацию на экране компьютера или с помощью проектора;

Учащиеся должны уметь использовать приобретенные знания и умения в учебной деятельности и повселневной жизни:

- готовить сообщения с использованием различных источников информации: книг, прессы, радио, телевидения, устных сообщений и др.
- применять точную и понятную инструкцию при решении учебных задач и в повседневной жизни
- придерживаться этических правил и норм, применяемых при работе с информацией, применять правила безопасного поведения при работе с компьютером, с интернетом
- уметь давать полные ответы и аргументировать свои выводы

#### **1 модуль: «Юный компьютерный художник», 2 класс**

1 час в неделю- 34 часа за год

#### ВВЕДЕНИЕ

Процесс создания компьютерного рисунка значительно отличается от традиционного понятия "рисование". С помощью графического редактора на экране компьютера можно создавать сложные многоцветные композиции, редактировать их, меняя и улучшая, вводить в рисунок различные шрифтовые элементы, получать на основе созданных композиций готовую печатную продукцию. За счет автоматизации выполнения операций создания элементарных форм — эллипсов, прямоугольников, треугольников, а также операций заполнения созданных форм цветом и других средств создания и редактирования рисунка становится возможным создание достаточно сложных изобразительных композиций детьми.

#### **Цель**

Целью создания настоящего курса является формирования художественной культуры младшего школьника, привития навыков работы с компьютерной графикой и осознания связей и взаимодействия искусства с жизнью (на примере рекламы, телевидения, книжной графики, промграфики и т.п.).

## **Задачи направлены на:**

- 1. воспитание у учащихся эстетического вкуса;
- 2. развитие художественного вкуса, творческого воображения и мышления учащихся средствами графических изображений;
- 3. привитие любви к искусству, развитие стремления к познанию посредством компьютерного рисунка.

#### **Содержание курса**

#### **Первый год обучения (34 часа)**

## **Правили поведения и техники безопасности в компьютерном кабинете**

Знакомство с кабинетом, с правилами поведения

в кабинете. Демонстрация возможностей компьютера и непосредственно того, что они будут делать на кружке.

#### **Компьютер и его устройства**

Знакомство с компьютером и его основными устройствами, работа в компьютерной программе «Мир информатики »

## **Графический редактор Paint**

Знакомство с графическим редактором, его основными возможностями, инструментарием программы. Составление рисунков на заданные темы. Лена инструментов.

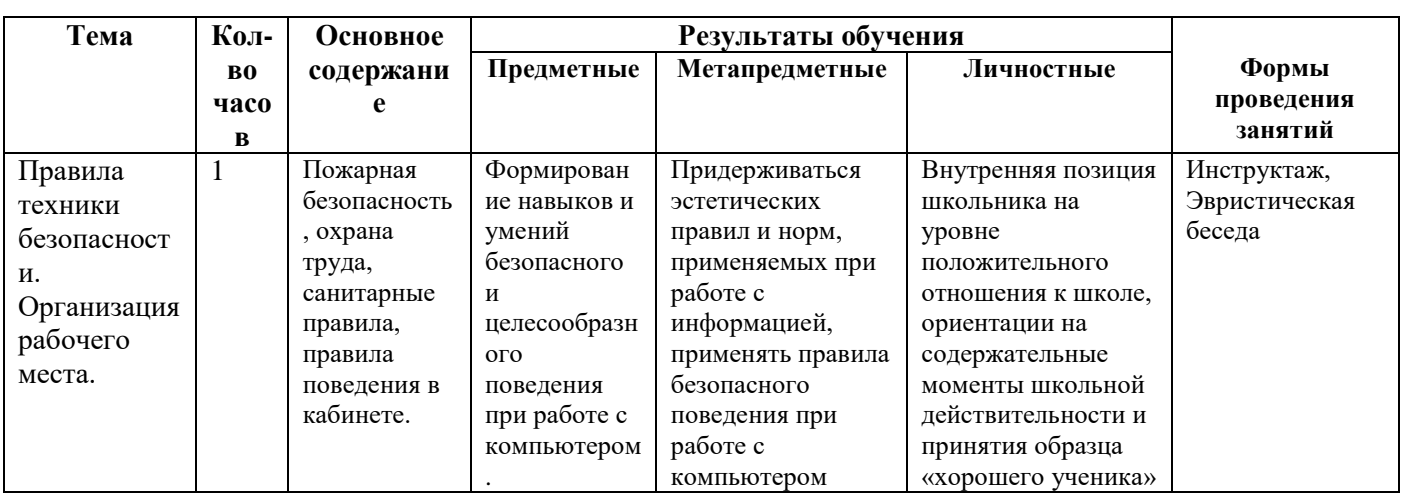

#### **Тематическое планирование «Юный компьютерный художник», 2 класс**

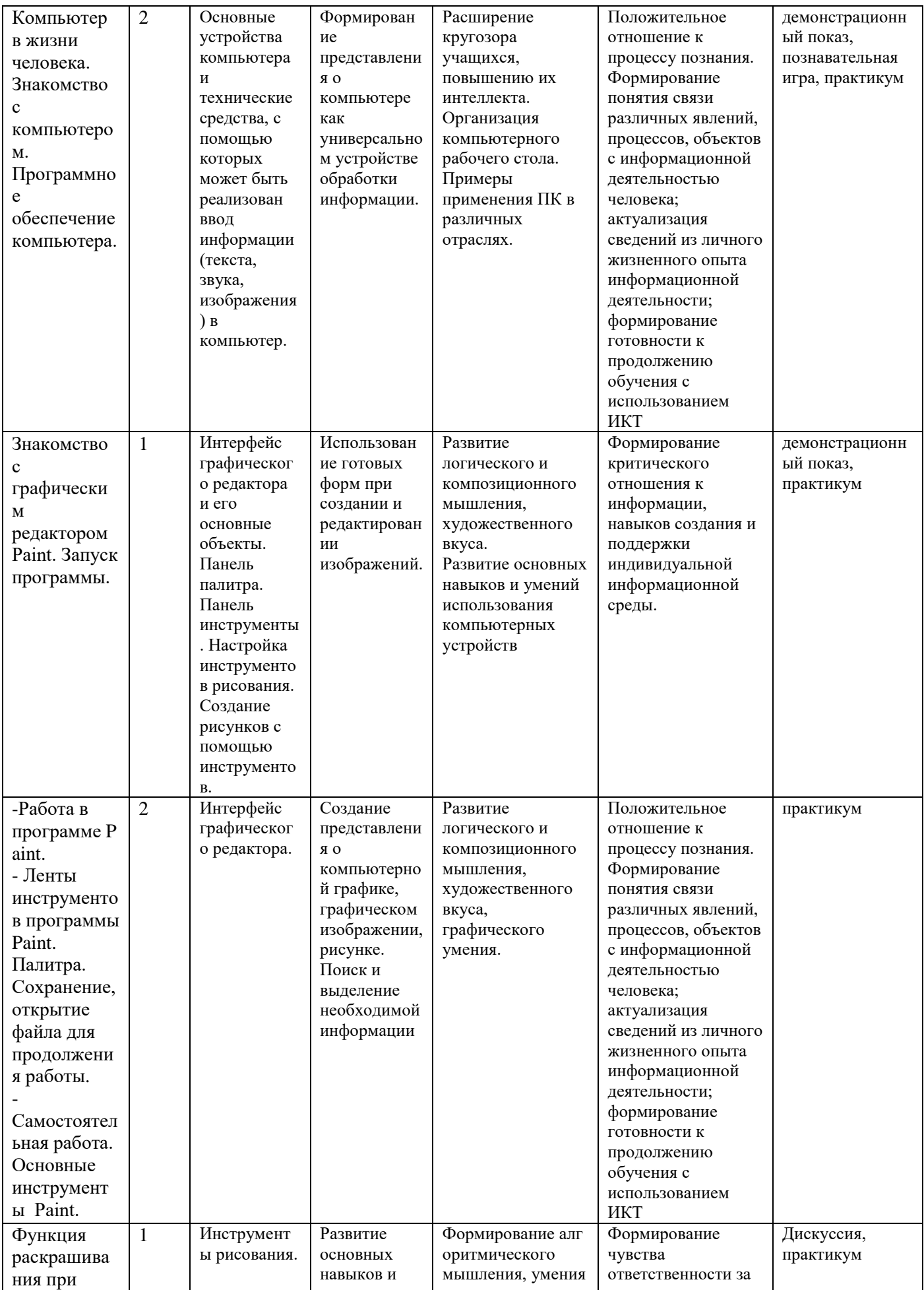

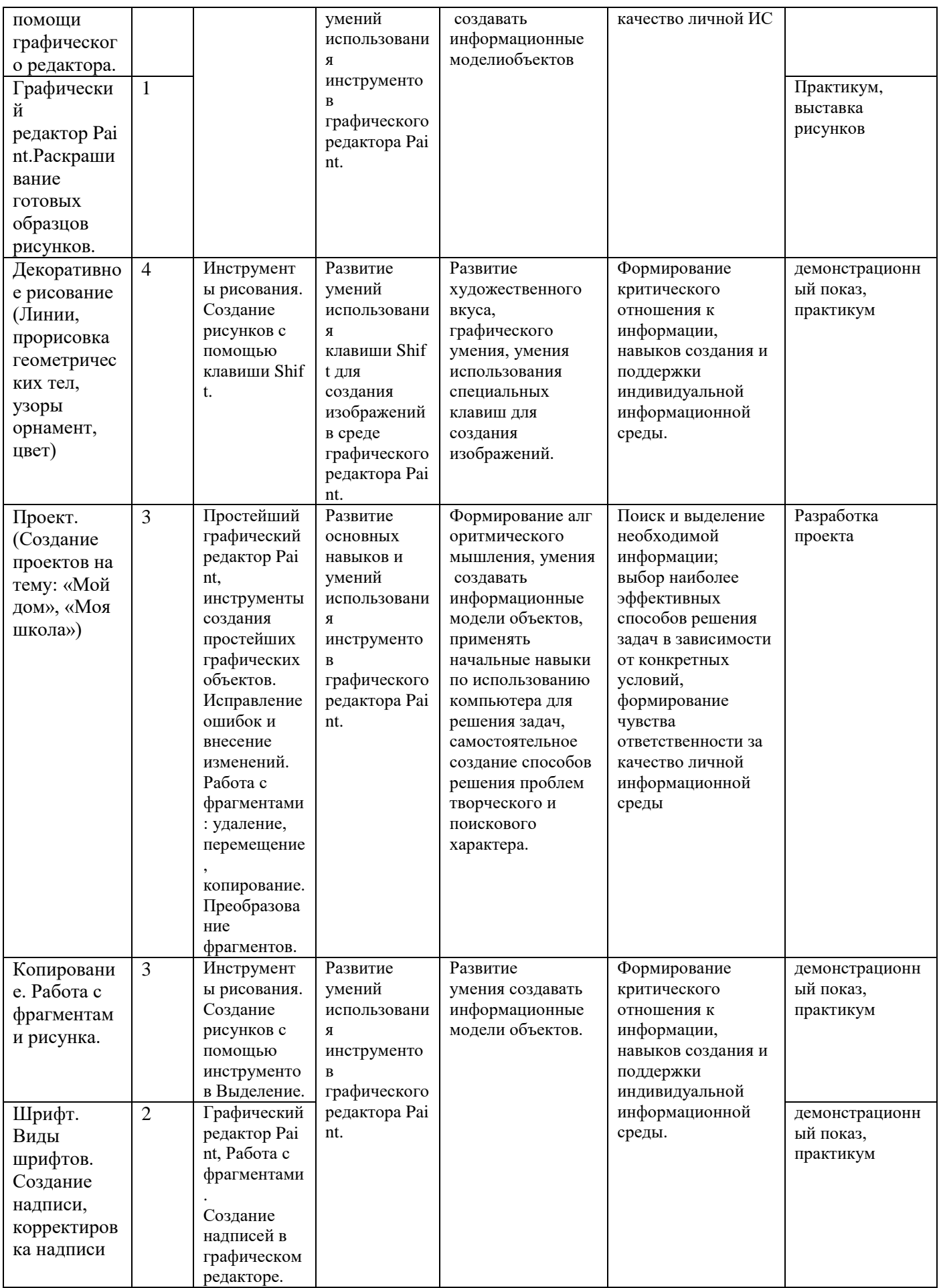

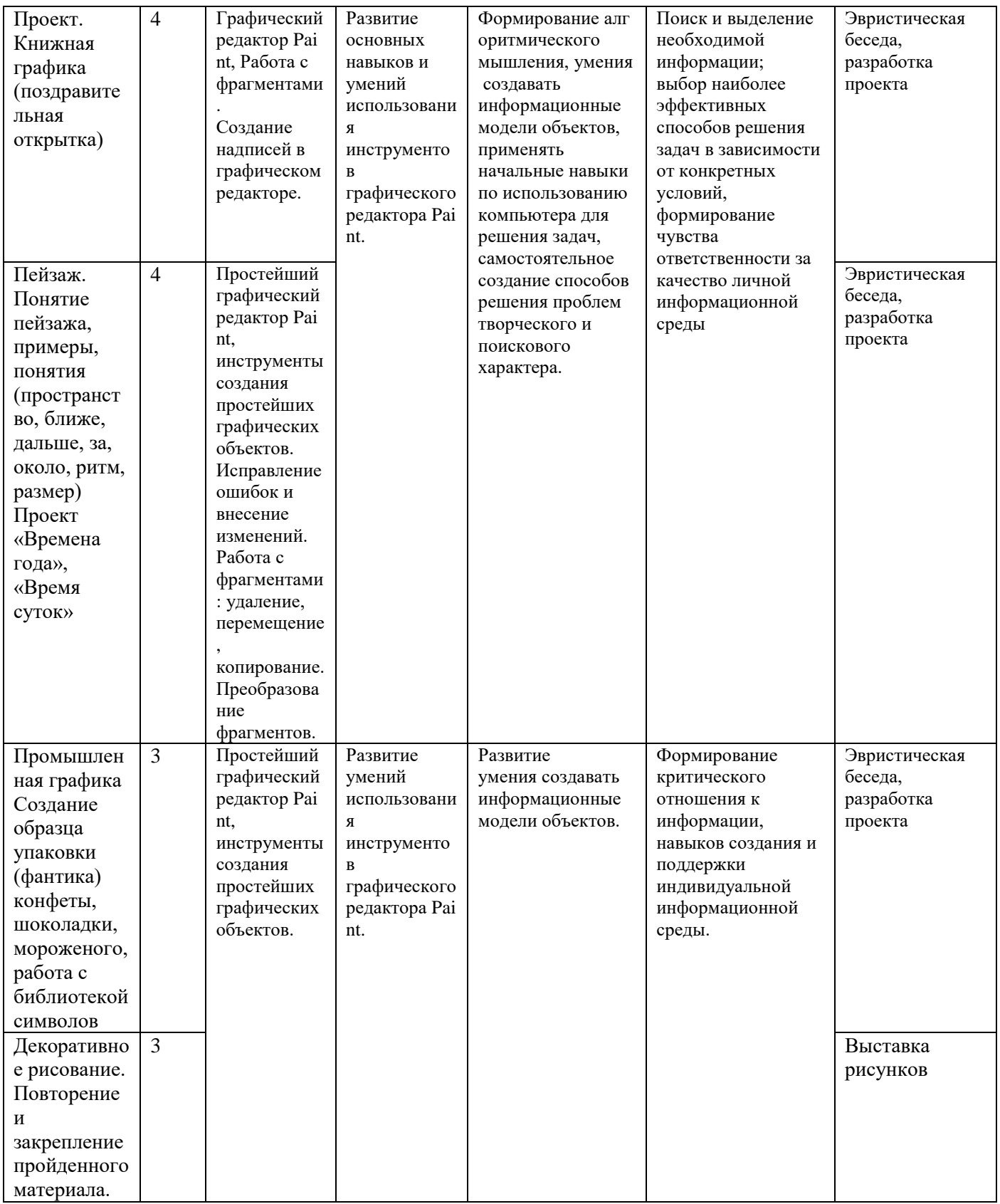

## **2 модуль: «Мастер печатных дел» в 3 классе**

1 час в неделю- 34 часа за год

#### ВВЕДЕНИЕ

Введение нового средства построения текста на ранних этапах школьного обучения может помочь создать более благоприятные условия для развития самостоятельной письменной речи и

коррекции ее недостатков у детей. Однако возникает вполне закономерный вопрос: можно ли научить пользоваться текстовым редактором детей младшего школьного возраста.

Использование компьютерной технологии дает ребенку уникальное преимущество: он может редактировать целостный текст, а не вырванные из него фрагменты, постоянно анализируя, насколько улучшается его сочинение под влиянием каждого внесенного изменения. Традиционно используемые в обучении средства редактирования текста (переписывание и работа над ошибками) не дают ребенку такой возможности. Таким образом, третий аргумент состоит в том, что благодаря компьютерной технологии открывается столь необходимая детям возможность редактировать целостный текст в любом аспекте (по смыслу, структуре, лексико-грамматическому оформлению, стилю и др.). Особенно важно, что применение компьютерной технологии позволяет совершенствовать необходимые для построения текста действия и операции, подчиняя их смысловой работе над текстом.

## Цель

Содействовать развитию умения ввода текста, редактирования на компьютере и последующее использование этого умения в процессе развития письменной речи, а так же составление рисунков, схем, создание таблиц, брошюр.

## Задачи направлены на:

- $\bullet$ развитие навыков работы в текстовом редакторе;
- $\bullet$ овладение навыков набора компьютерного текста;
- поддержку мотивации маленьких школьников к совершенствованию своей письменной речи;
- формирование навыка использования полученных знаний, умений, навыков в жизни.  $\bullet$

В конце изученного курса текстовый редактор учащиеся уже имеют навыки набора текста, его редактирования, могут изменить шрифт, его размер, начертание; применяют различные типы выравнивания абзацев (по правому краю, по левому краю, по центру, по ширине); могут использовать в своей работе объект WordArt а также простейшие автофигуры. Для определения готовности деятельности учащихся в нестандартных (новых) условиях предлагается творческий проект: оформить поздравительную открытку к произвольному празднику (Новому Году, 23 февраля, 8 марта, Дню Святого Валентина, Дню рождения и др.), создать брошюру на заданную тему.

#### Содержание курса «Мастер печатных дел»

## Второй год обучения (34 часа)

#### Правили поведения и техники безопасности в компьютерном кабинете

Знакомство с кабинетом, с правилами поведения в кабинете. Демонстрация возможностей компьютера и непосредственно того, что они будут делать на занятии.

#### Компьютер и его устройства

Знакомство с компьютером и его основными устройствами, работа в программе «Мир информатики»

#### Текстовый редактор

Знакомство с текстовым редактором Writer. Меню программы, основные возможности. Создание таблиц, схем, поздравительных открыток, брошюр.

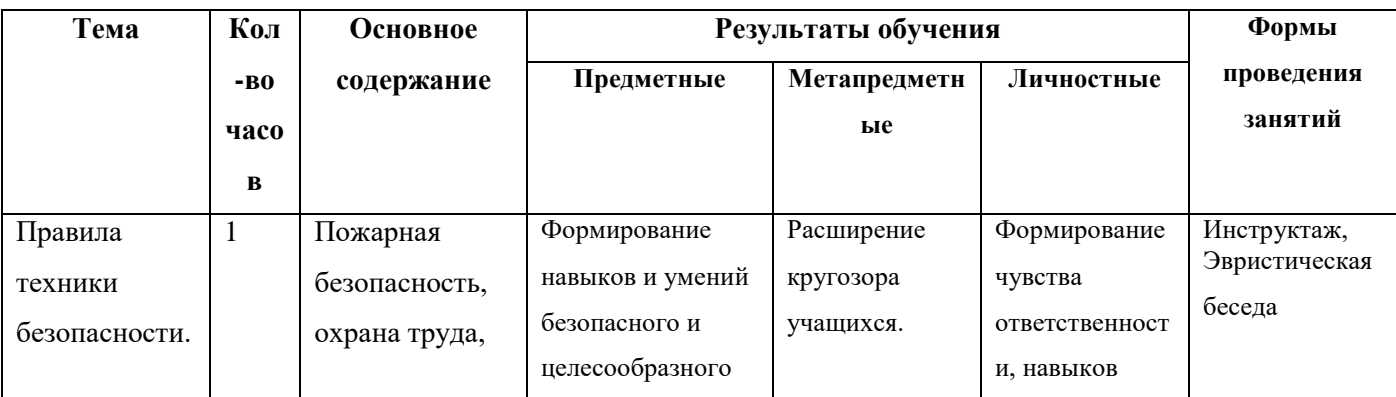

#### Тематическое планирование «Мастер печатных дел», 3 класс

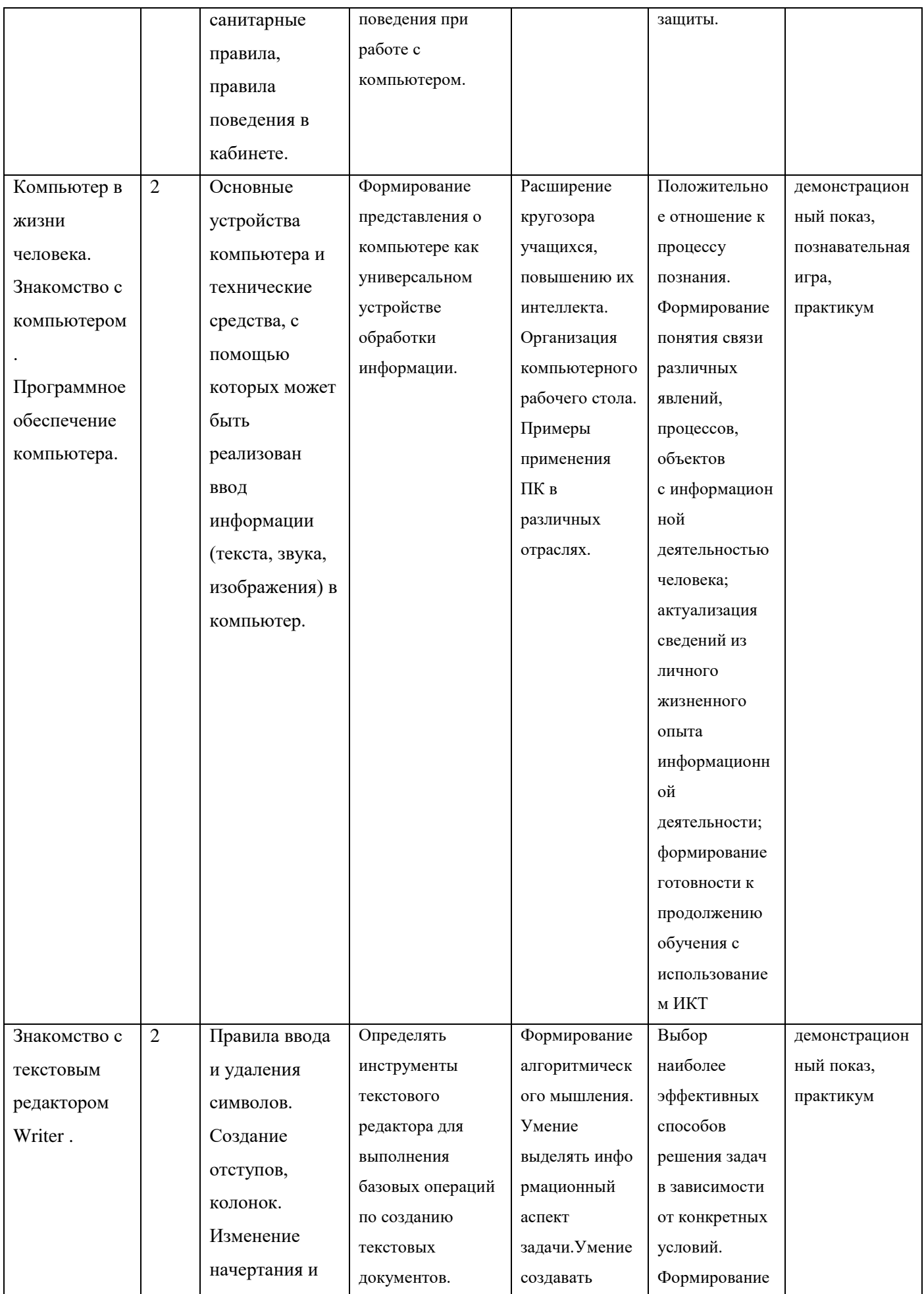

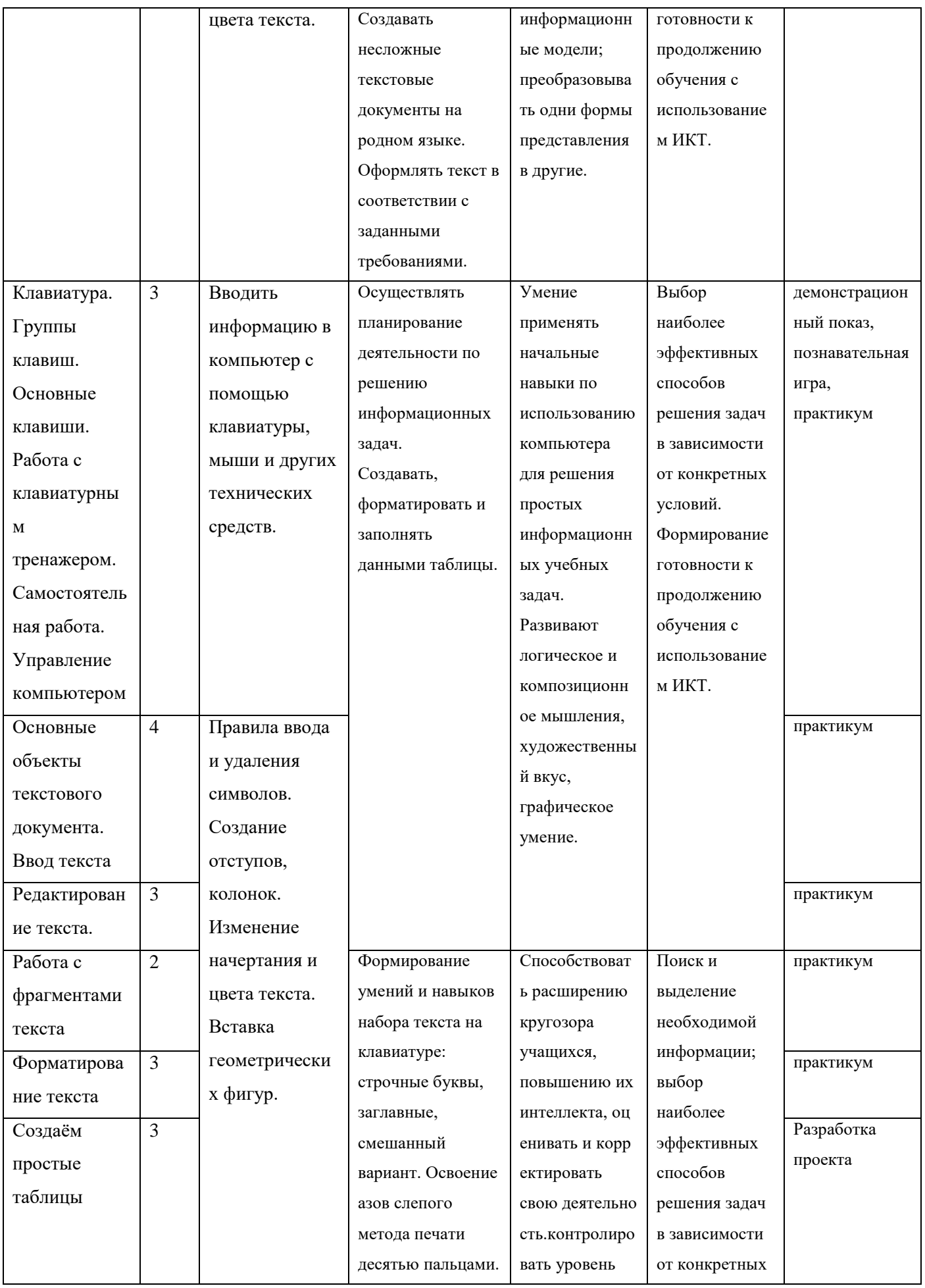

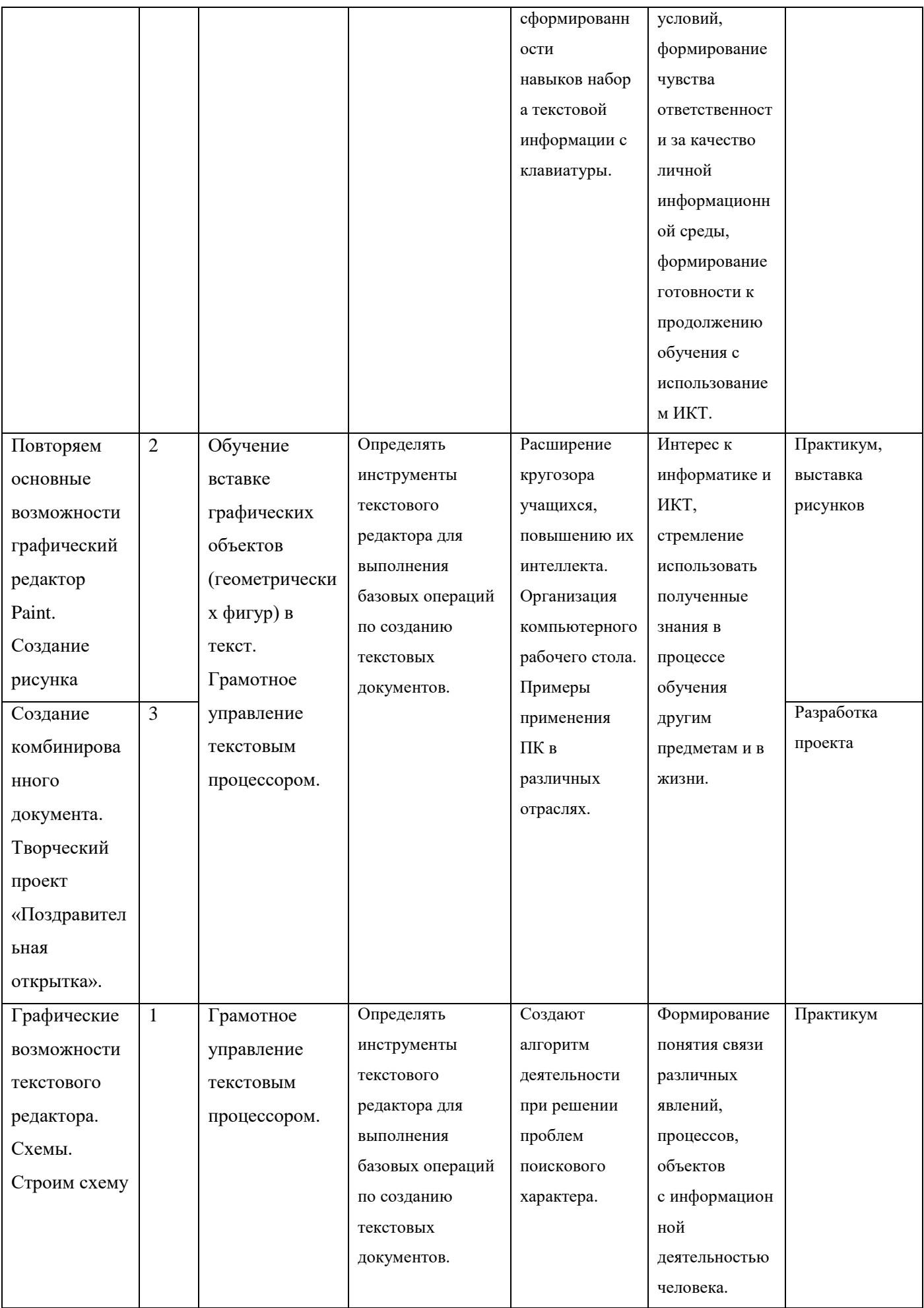

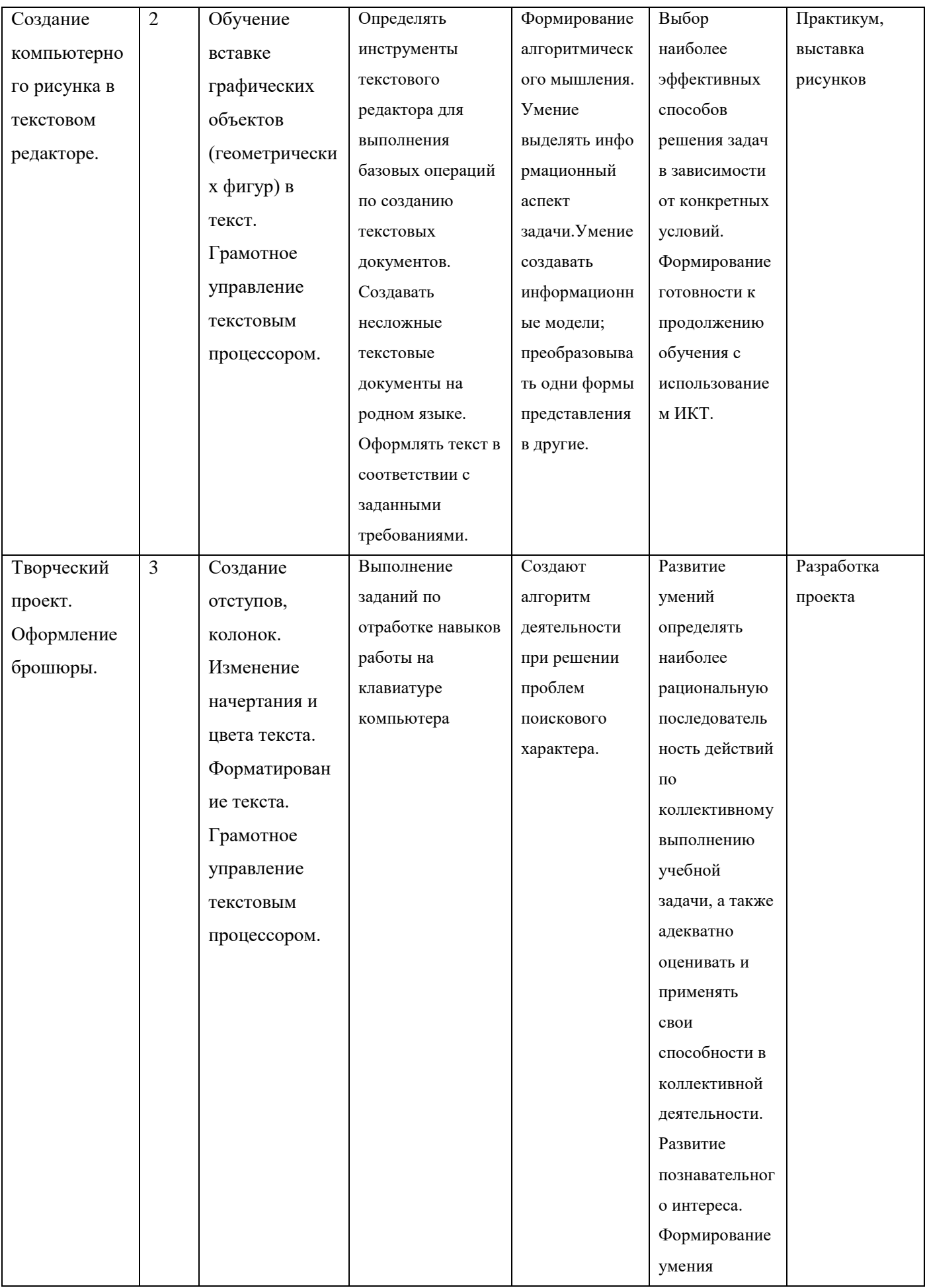

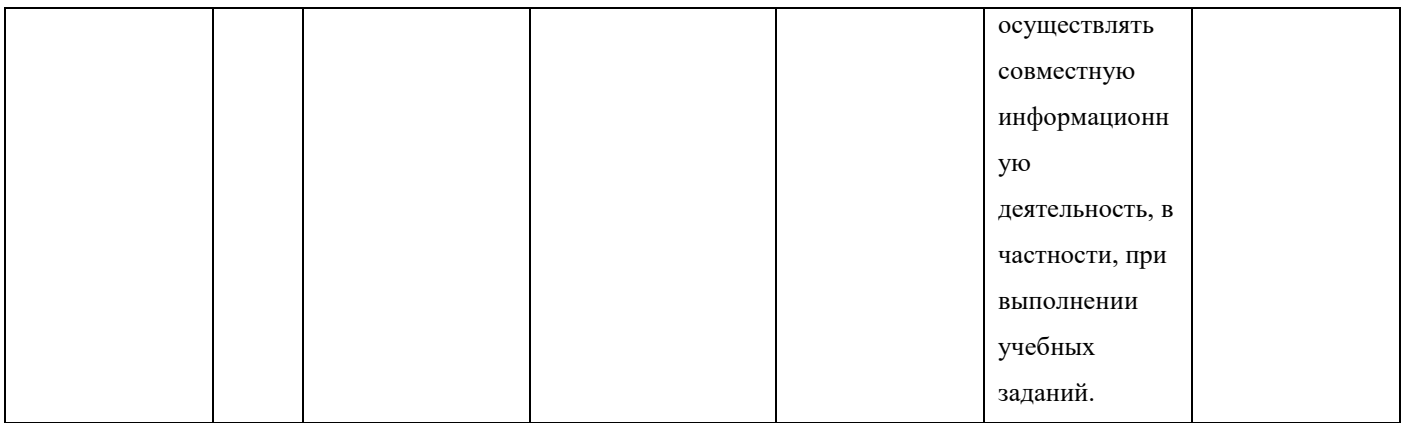

## **3 модуль: «Мастер презентации» в 4 классе**

1 час в неделю- 34 часа за год

## ВВЕДЕНИЕ

В современном мире очень часто требуется навык свободно говорить, представлять себя или что-то. Этому нас учит презентация. Презентация – это представление готового продукта. А человек это тоже продукт и от того как мы представим себя нас возьмут на хорошую работу, к нам будут относиться на должном уровне. А компьютерная презентация позволяет подкрепить наше выступление смотрибельной информацией. Она является твердой опорой, на которую всегда можно опереться. Младших школьников компьютерная презентация учит структурировать знания, работать с большими объемами информации, не бояться говорить о своих мыслях, защищать свои проекты, но при этом она повышает интерес к предмету, развивает эстетические чувства.

## **Цель**

Целью создания курса является формирование эстетического чувства, привития навыков работы на компьютере, использование полученных знаний на других предметах

## **Задачи направлены на**

- формирование навыка использования компьютера как инструмента для работы в дальнейшем в различных отраслях деятельности
- развитие принципов работы наиболее распространенных операционных систем
- овладение навыков работы с основными прикладными программами;

## **Содержание курса**

## **Третий год обучения (34 часа)**

## **Правили поведения и техники безопасности в компьютерном кабинете (1 час)**

Знакомство с кабинетом, с правилами поведения в кабинете. Демонстрация возможностей компьютера и непосредственно того, что они будут делать на кружке.

## **Компьютер и его устройства (2 часа )**

Знакомство с компьютером и его основными устройствами, работа в компьютерной программе «Мир информатики »

## **Графический редактор Paint (3 часа)**

Знакомство с графическим редактором, его основными возможностями, инструментарием программы. Составление рисунков на заданные темы.

## **Тексторый редактор (3 часа)**

Знакомство с текстовым редактором Writer. Меню программы, основные возможности. Составление рефератов, поздравительных открыток, буклетов, брошюр, схем и компьютерных рисунков – схем.

## **Редактор Impress (25 часов)**

Знакомство с редактором презентаций **Impress**, меню программы, создание презентации на заданные темы, использование эффектов анимации, гиперссылки.

# Тематическое планирование «Мастер презентации», 4 класс

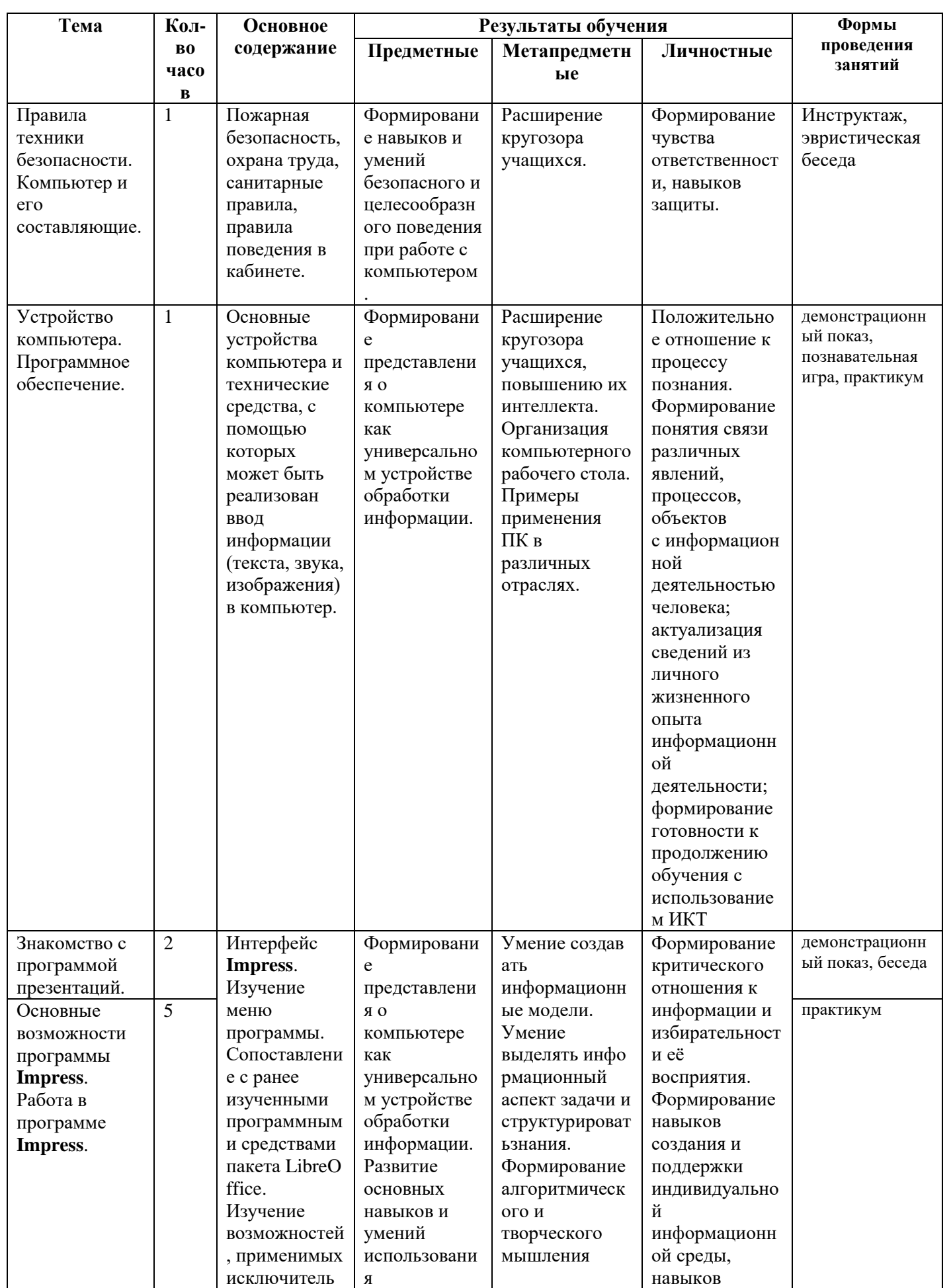

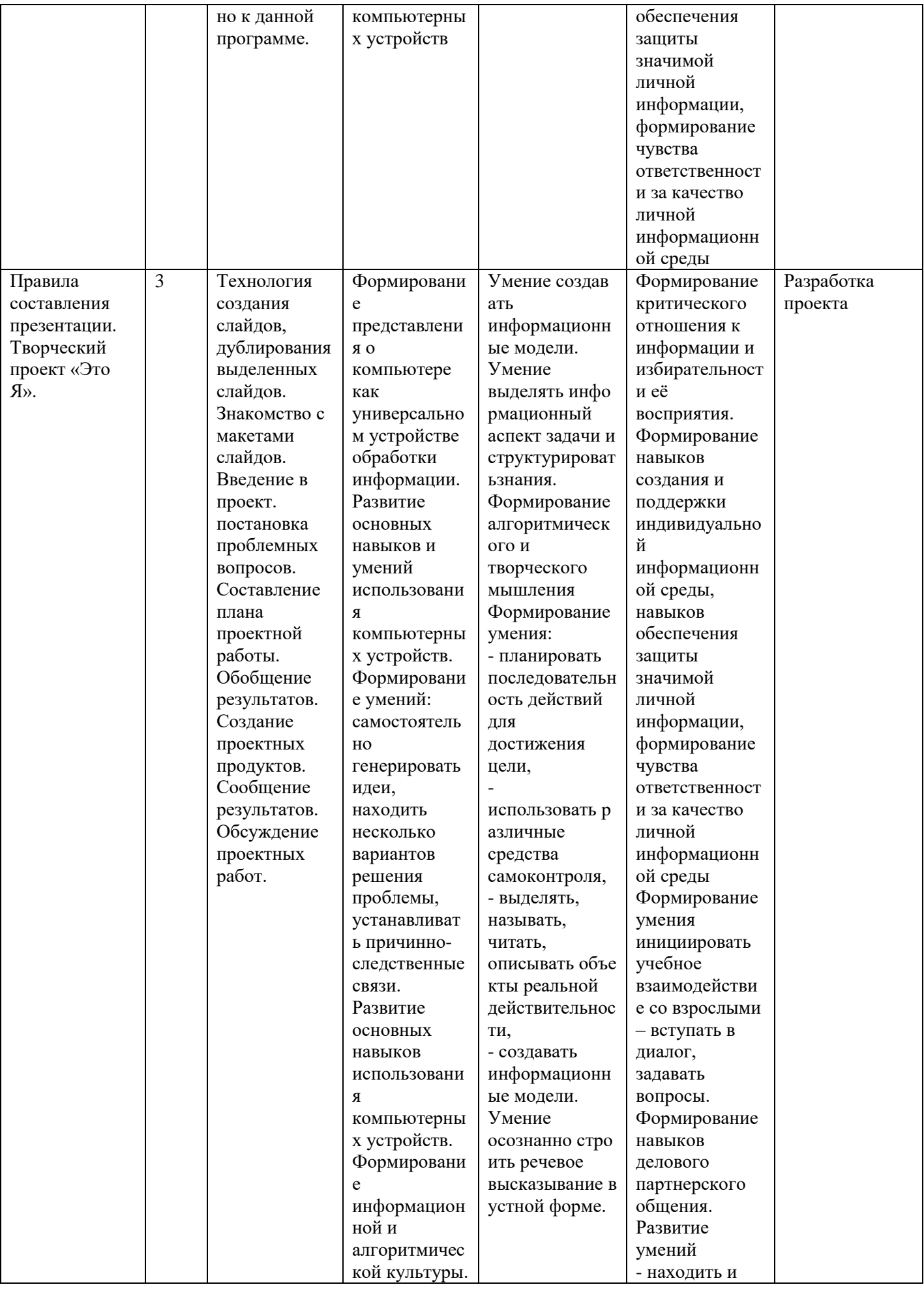

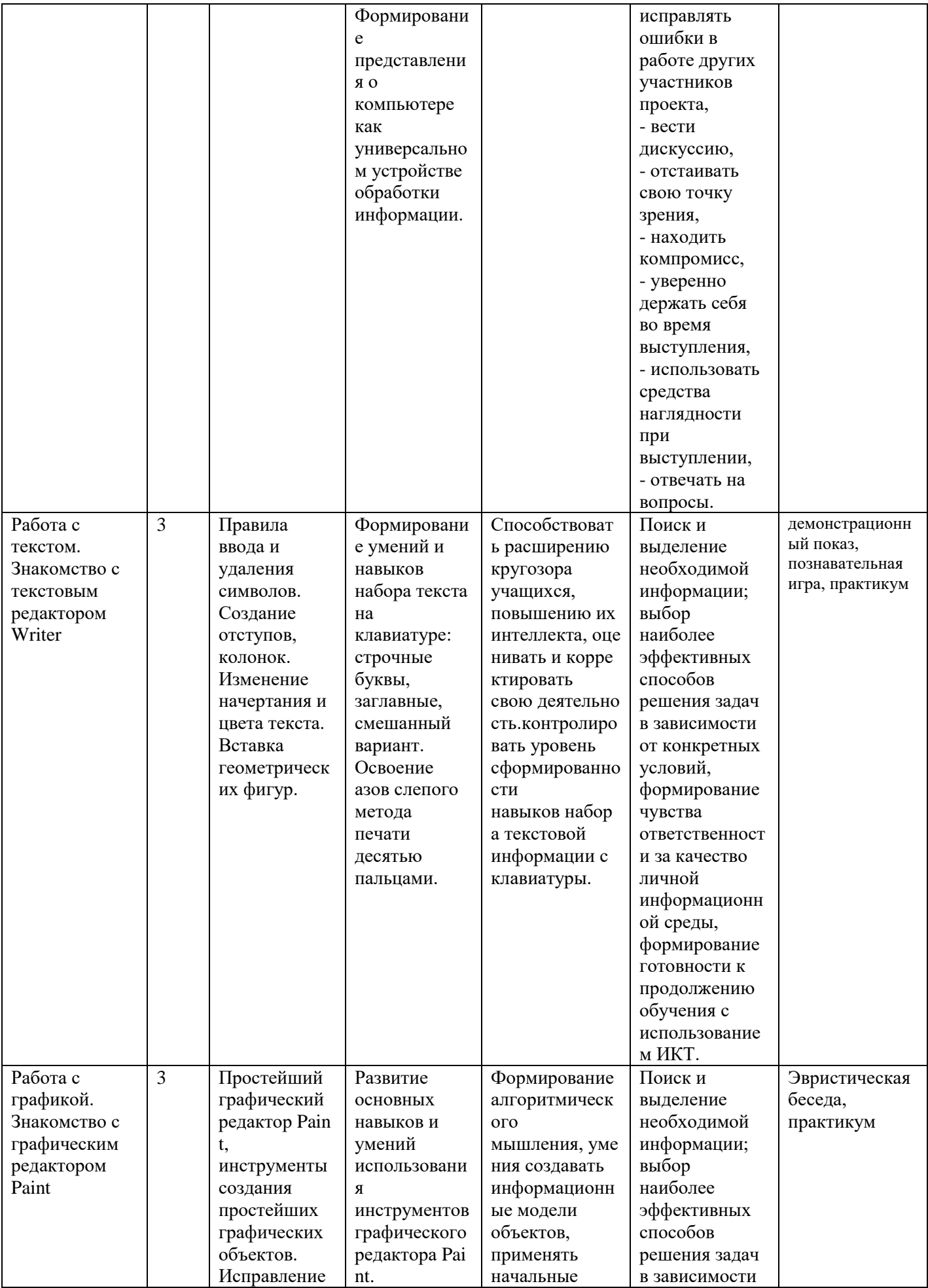

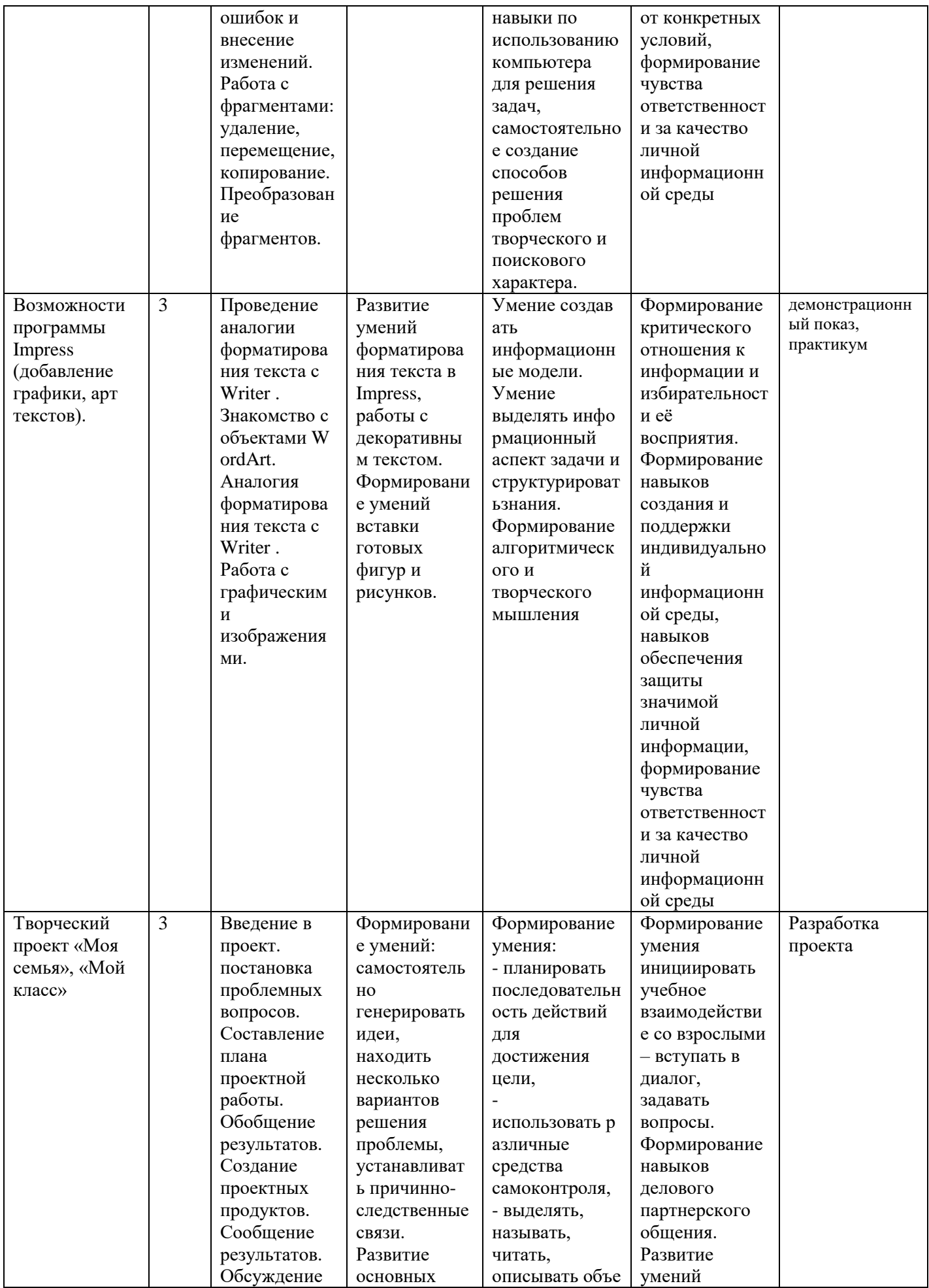

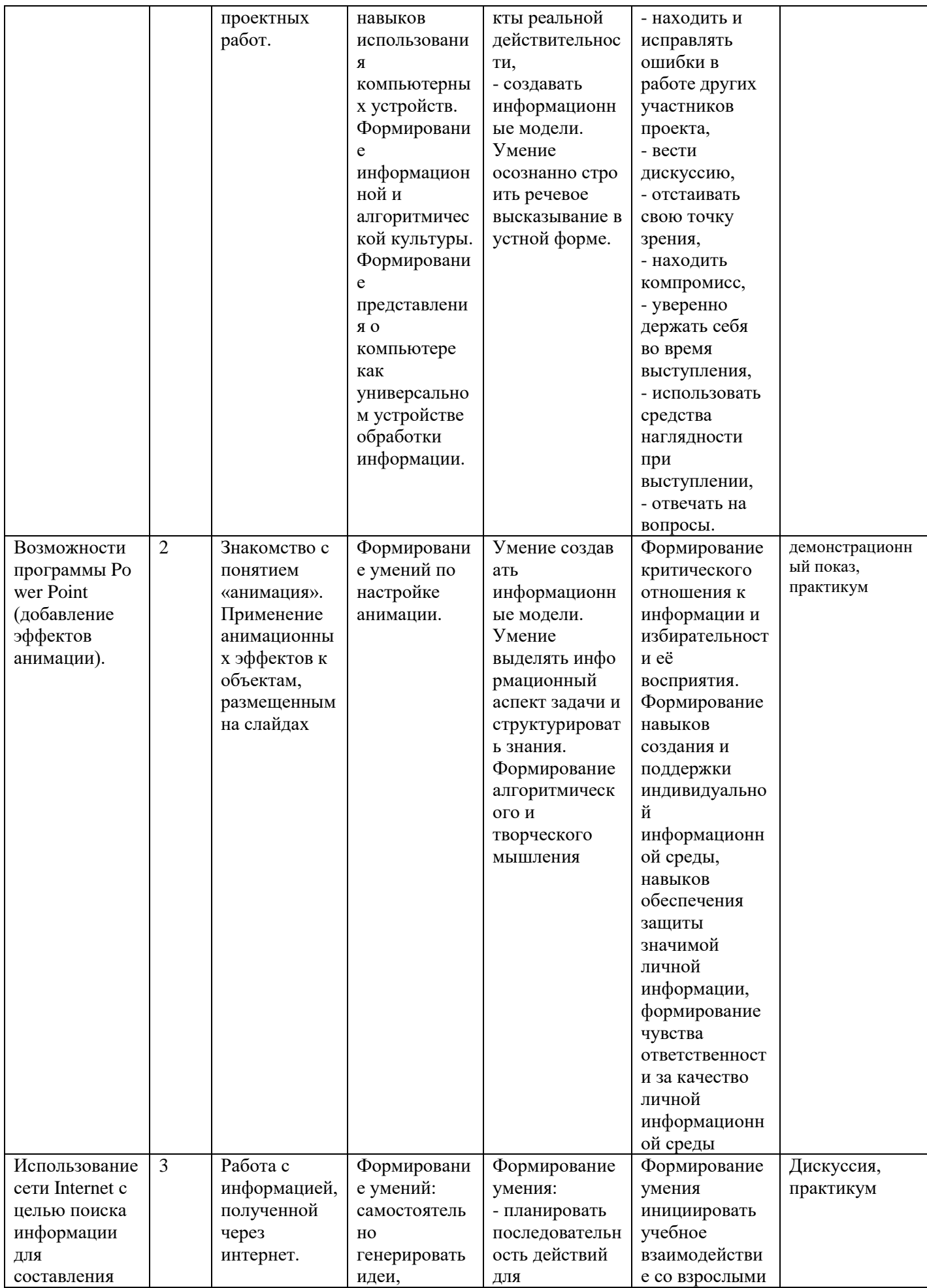

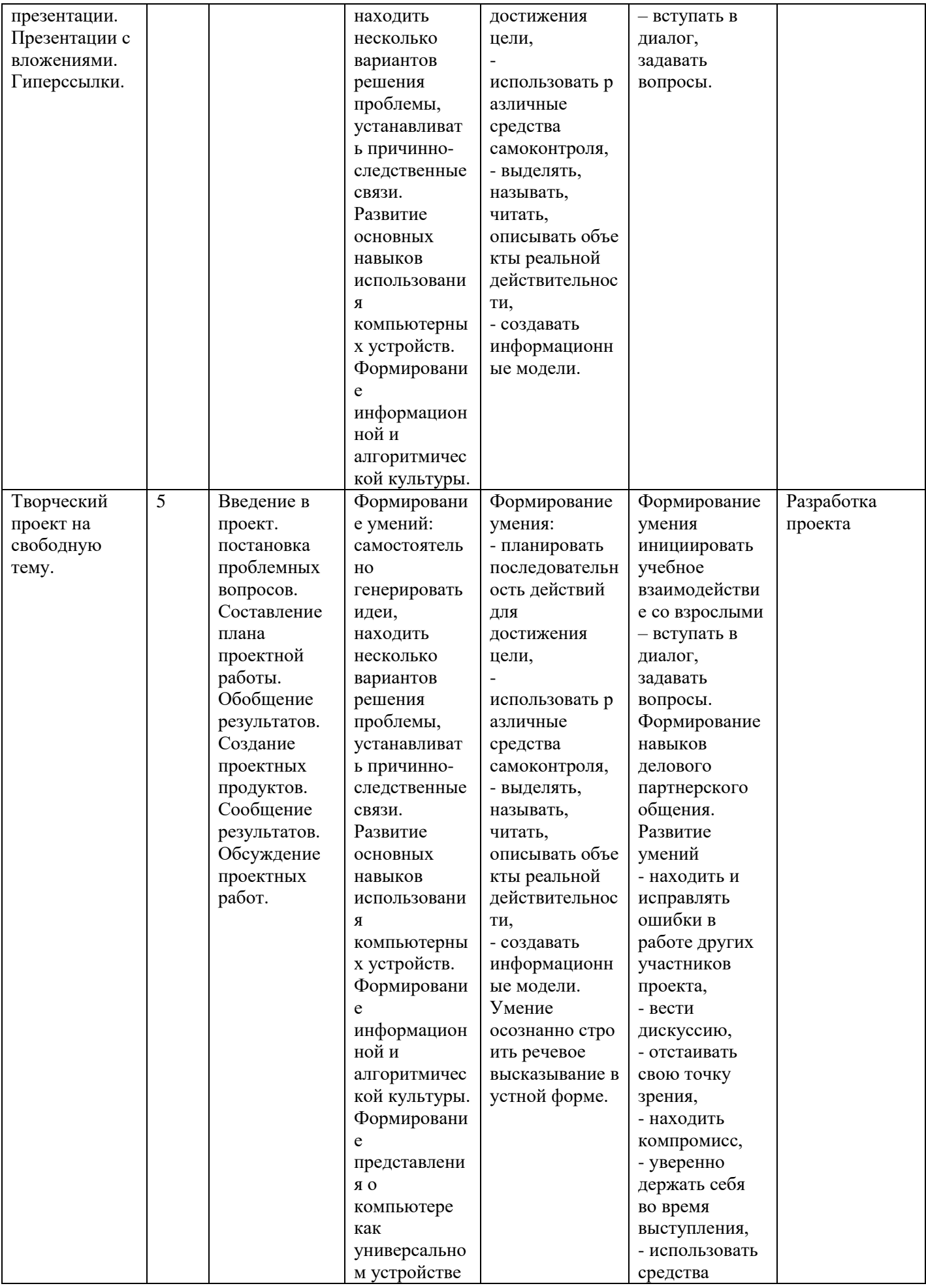

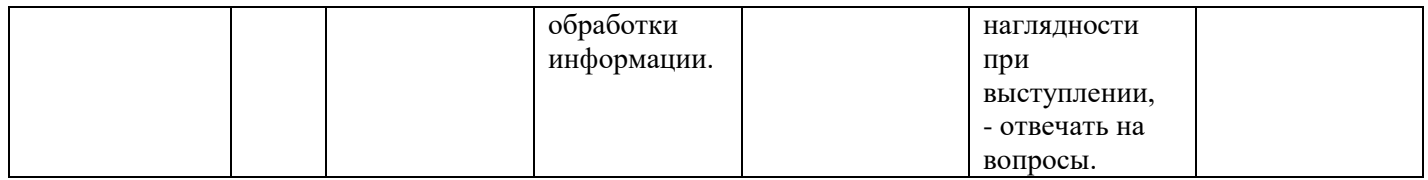

## **Материально-техническое обеспечение программы:**

## **Список использованной литературы**

- 1. А.А. Дуванов. Азы информатики. Работаем с информацией. Книга для ученика СПб.: БХВ-Петербург, 2004.
- 2. Дуванов А.А., Азы информатики. Рисуем на компьютере. Книга для ученика. СанктПетербург, 2012г.
- 3. Обучение информатике в начальной школе: Методическое пособие / Н.В. Матвеева, Е.Н. Челак, Н.К. Конопатова, Л.П. Панкратова. – 2-е изд., испр. и доп. – М.: БИНОМ. Лаборатория знаний, 2010.
- 4. Занимательные задачи по информатике./ Л.Л. Босова, А.Ю. Босова, Ю.Г. Коломенская. М.: БИНОМ. Лаборатория знаний, 2005. – 119
- 5. Босова Л. Л., Босова А. Ю. Информатика: учебник для 5-6 класса. М.: БИНОМ. Лаборатория знаний, 2013г.
- 6. 4. Обработка текстовой информации: Практикум / О.Б. Богомолова, А.В. Васильев М.: БИНОМ. Лаборатория знаний, 2006. – 150

## **Электронное сопровождение**

- 1. ЭОР Единой коллекции «Виртуальные лаборатории». Единая коллекция Цифровых Образовательных Ресурсов, [http://school-collection.edu.ru](http://school-collection.edu.ru/)
- 2. Лекторий «ИКТ в начальной школе» [\(http://metodist.lbz.ru/lections/8/\)](http://metodist.lbz.ru/lections/8/)
- 3. http://fcior.edu.ruhttp://eor.edu.ru Федеральный центр информационных образовательных ресурсов (ОМC)
- 4. http://scratch.mit.edu/ официальный сайт проекта Scratch
- 5. ЭОР «Мир информатики», 1, 2 ч. 1-4 классы

## **Технические средства обучения**

Компьютеры – 11 Сканер – 1  $M\Phi Y - 1$ Мультимедийный проектор – 1 Экран $-1$